### **Homebrew D-STAR**

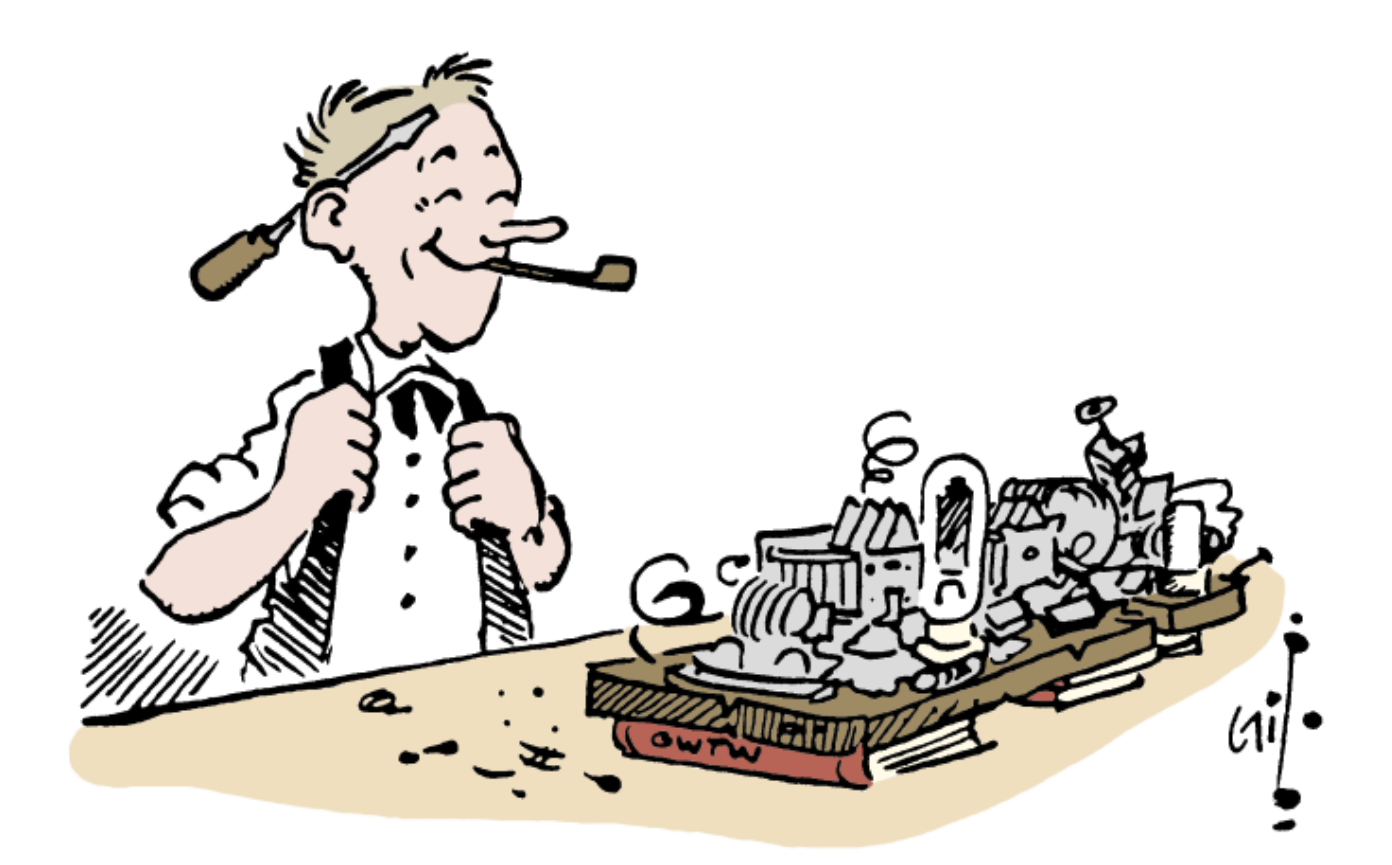

**Jim Moen – K6JM 12 October 2013 Pacificon Santa Clara, CA**

Artwork by "**Gil**" **Gildersleeve W1CJD**

**Buy "Gil - A Collection of Classic Cartoons from QST" at the ARRL store**

## **What I'll talk about**

### • **Digital Voice and D-STAR**

- DV and CODECs
- Linking repeaters and reflectors

### • **Hotspots**

- What are they and what can they do?
- Homebrew: Set up your own Hotspot

### • **What's new in D-Star?**

- Tiny computers like Raspberry Pi, BeagleBone Black
- Various D-Star boards to work with these tiny PCs
- New Software and hardware approaches

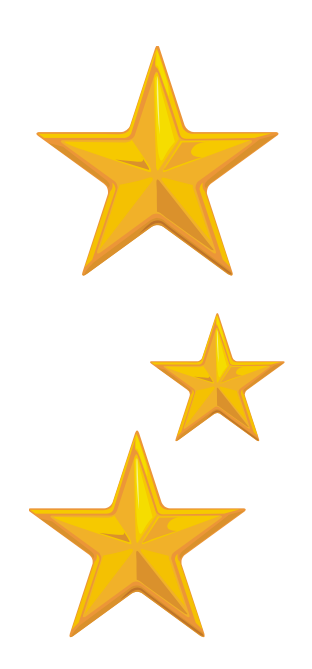

## What is D-STAR?

- **D**igital **S**mart **T**echnology for **A**mateur **R**adio
- **Protocol standard** for Digital Voice & Data
- **Open standard** facilitated by JARL
- **ICOM** has built D-STAR radios
- $\checkmark$  Most radios use 144MHz/440MHz/1.2 GHz
- ICOM 7100 & 9100 add D-Star to HF bands
- Uses **GMSK** (Gaussian Minimum Shift Keying) with FEC (Forward Error Correction)

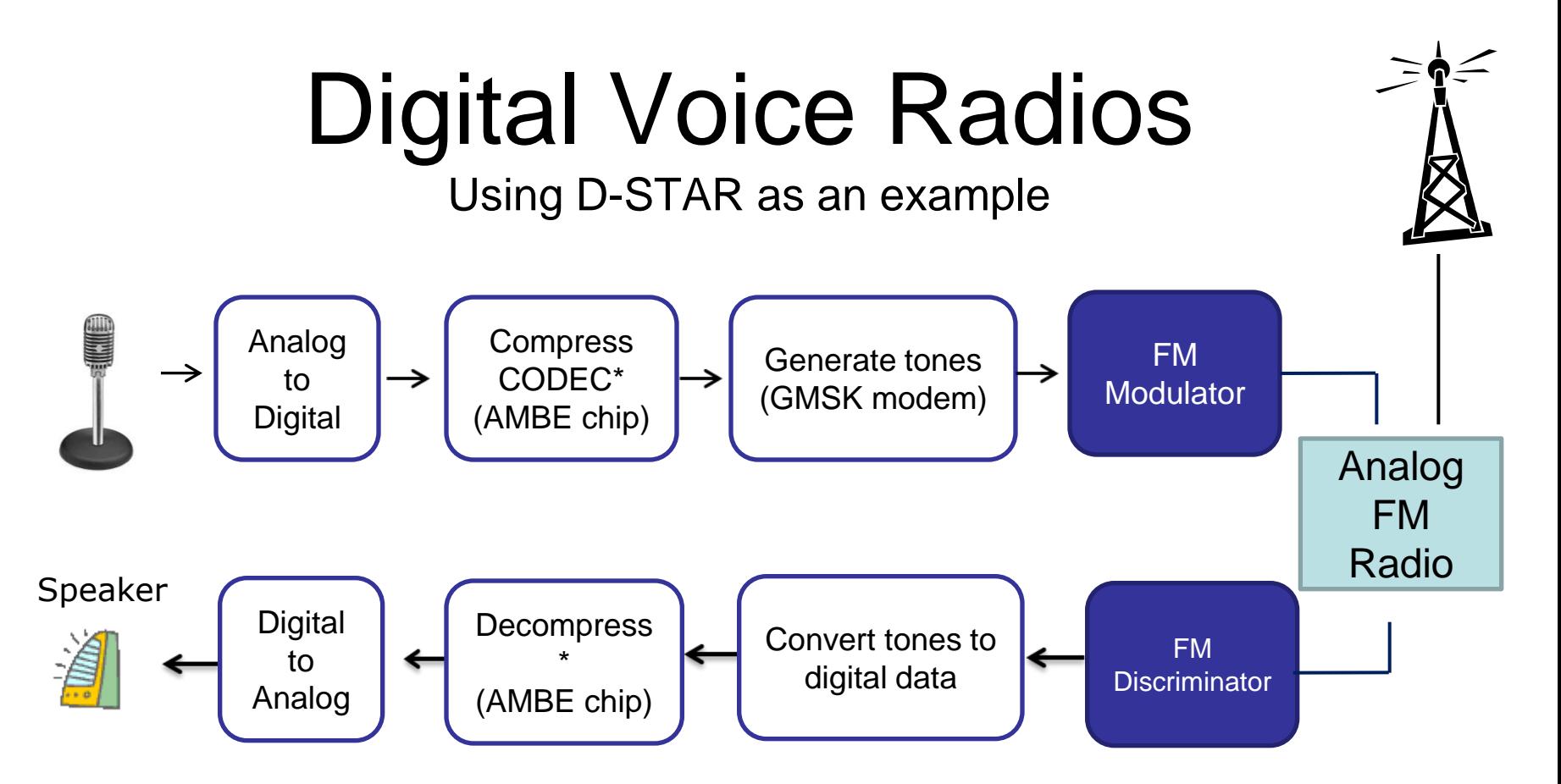

\*CODEC: Compression/DECompression algorithm

- D-STAR uses the most popular proprietary CODEC: AMBE
	- High quality, low bit-rate algorithm Adds \$25 to cost of radio
	- Used for serious DV: commercial, military, P25-II
- CODEC2 is Open Source, used by FreeDV freedv.org
	- CODEC2 is becoming popular for HF DV
	- Hopefully will become popular for VHF/UHF

## What's good about D-Star?

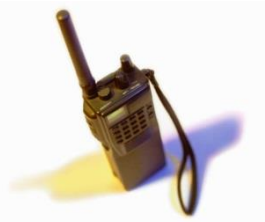

- Clean audio, no static
- Callsigns & messages on radio screen
- D-STAR network links repeaters and reflectors around the world
- Let the system find another ham (callsign)
- Can send small data files (spreadsheets, "emails" & forms for EmComm, etc.)

– On 1.2 gHz, can send larger files

# What's fun about D-STAR? Answer: The D-STAR Network

- **≻You can connect repeaters to other repeaters** Or to "Reflectors" (Conference Servers)
- Access hundreds of reflectors, 1000s of repeaters and hotspots
- You can build your own inexpensive D-Star compatible Hotspot or Repeater

And that can connect to reflectors around the globe

## **Is ICOM the only D-Star Supplier**

- ICOM makes great D-Star radios for DV/DD
	- Including 2820, 31A, 51A as well as 7100 & 9100 HF/VHF/UHF
- Internet Labs offers DV Dongle, DVAP & much more, like the newly announced DV Pi
- Hams are extending D-Star with DIY projects
	- GMSK Modems to create inexpensive HotSpots & Repeaters using analog FM radios
	- Software (mostly free) to extend D-Star functions
	- D-Star Adapters to add D-Star compatible DV to analog radios
- This is now a highly active and creative area
- Multiple vendors are extending D-Star

## What's a HotSpot?

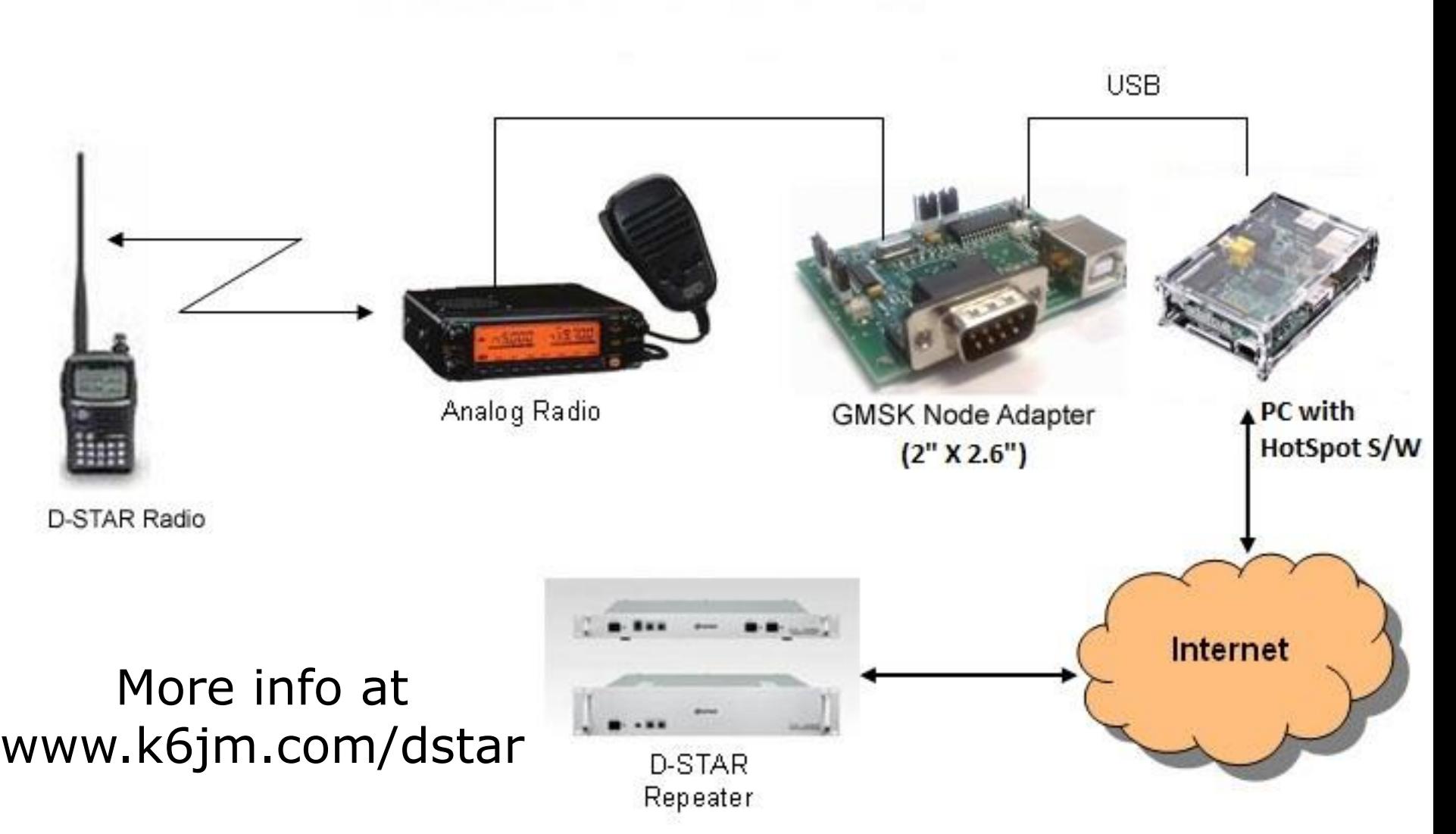

**Pacificon – 12 Oct 2013 – K6JM**

## Why HotSpots?

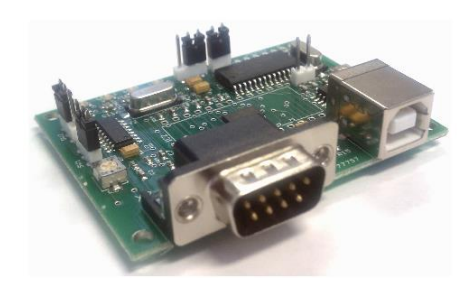

#### • **Brings D-STAR network to your neighborhood**

- **If your QTH has no RF access to a D-Star repeater**
- **Or (like my QTH) is in a multipath shadow**
- **Or you want to link to whatever repeater whenever you want**
- **Or you need extra power for extra range**
- **It's an interesting Do It Yourself project**
- **What is needed?**
	- **Modem (many available for D-STAR)**
	- **Computer (e.g. Raspberry Pi computer for < \$50)**
	- **Analog FM transceiver that supports 9600 Packet**
	- **Software (free)**

### Just what is a GMSK Modem?

- **Converts digital signals to tones for transmitter**
- **Converts received tones to digital again**
- **Decodes the gmsk protocol (headers, routing info)**
- **Does NOT decode or generate Digital Voice stream**
- **Can be used with DV Dongle and PC mike/speakers to add DV to analog radio**

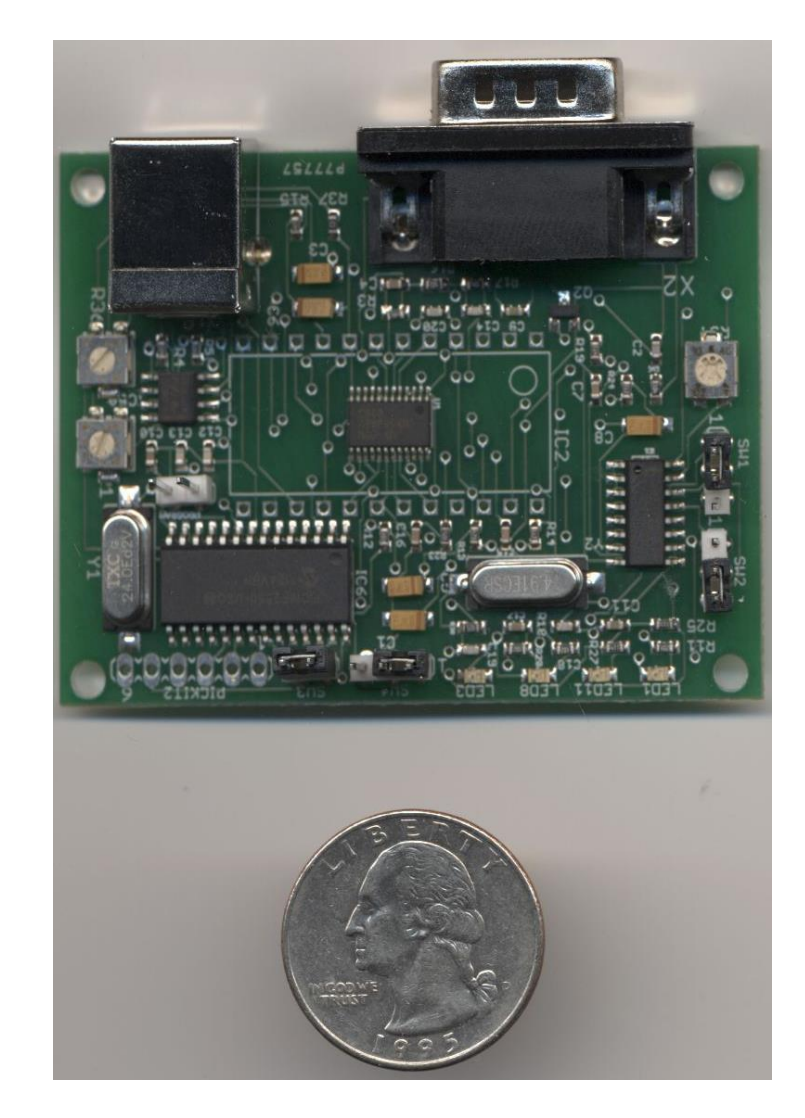

## GMSK Modem Sources

- **Fred van Kempen** PA4YBR
	- **[www.dutch-star.eu](http://www.dutch-star.eu/)** Provides "mini hotspot" boards, firmware and software.
- **Matrix Circuits & MoenComm** 
	- **[www.moencomm.com](http://www.moencomm.com/)** distributes boards based on PA4YBR's design, comes with DUTCH\*Star firmware and tools.
- **Satoshi Yasuda** 7M3TJZ/AD6GZ
	- **[d-star.dyndns.org/](http://d-star.dyndns.org/)** Designed the first Node Adapter. Also produces firmware and tools.
- **DVRPTR Project** 
	- **[shop.dvrptr.de/](http://shop.dvrptr.de/)** Uses DSP firmware for GMSK modem function. Provides software. They plan to offer new boards with embedded AMBE chip.
	- **[www.dvrptr.net/](http://www.dvrptr.net/)** Offers DVRPTR Version 1 board
- **PAPA System (coming soon)**
	- **[www.papasys.com/index.php?pageid=gmskboards](http://www.papasys.com/index.php?pageid=gmskboards)**

GMSK boards to work with Raspberry Pi and Aduino micro computers

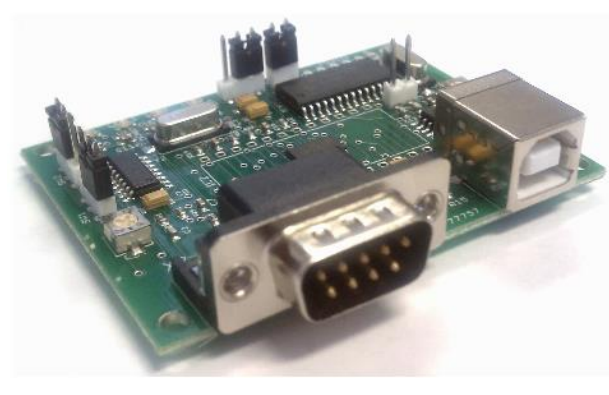

### **HotSpot/Repeater Software**

#### • **DVAR Hot Spot – Mark McGregor KB9KHM**

- First and still most popular
- Easy to configure
- Supports DPlus linking
- **WinDV – DUTCH\*Star – Fred van Kempen PA4YBR**
	- DPlus, Dextra, DCS linking, ircDDB Gateway & Callsign Routing
	- DPRS-APRS interface
	- Works with GMSK Modem, DVAP, DV Dongle
	- DTMF commands over RF and more…

#### • **GMSK Repeater & ircDDBGateway – Jonathan Naylor GK4LKX**

- Windows and Linux
- DPlus, DExtra & DCS, ircDDB and CCS Callsign Routing
- STARnet Digital
- Full function, yet fits on a small Linux pc like Raspberry Pi

#### • **DVRPTR Control Center**

- Works with DVRPTR boards
- DPlus, DExtra, DCS, ircDDB Gateway & CCS Callsign Routing
- **G4ULF NI-Star – David Lake G4ULF**
	- Creates Repeater compatible with ICOM Repeater/Gateway
	- Works with all G2 Gateway Add-on Apps
	- Learn more from Rich Timpa KC6OBJ the next presenter

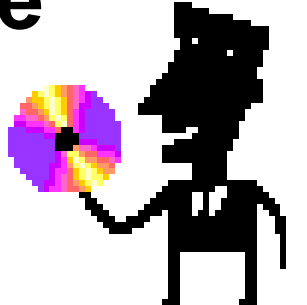

## What's new in D-Star?

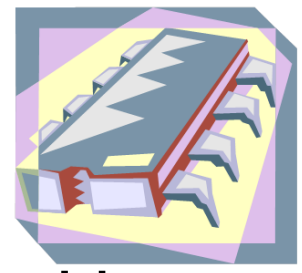

- Small, or even tiny computers to run networking software
	- Raspberry Pi has become super popular –developed as educational tool
	- \$35 plus SD card, power supply & cables
	- Another step improvement in lowering cost of DIY projects
	- Runs Linux

### • Boards that plug into the Pi

- DV Pi Internet Labs (DVAP, DV Dongle). Basically a AMBE chip on a board, with control and RX/TX audio from Android device (tablet, smartphone)
- DUTCH\*Star Pi GMSK board
- PAPA System GMSK Boards
	- For Arduino, like normal GMSK board, but less expensive
	- For Pi, an inexpensive add-on GMSK board (under development)
- DSP-based modems (DVRPTR project)
- More Open Source software

### Raspberry Pi

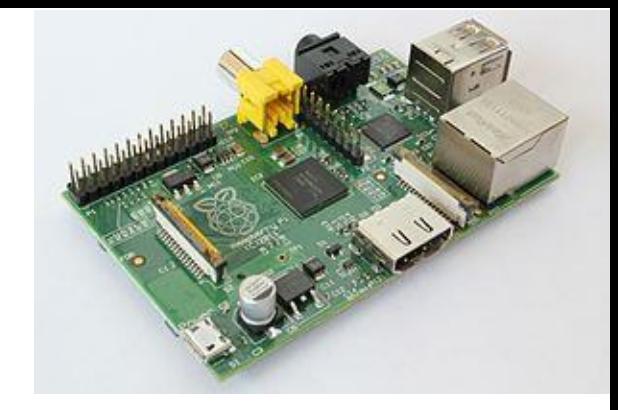

- Credit-card sized single board Linux computer
- \$35, \$50 with extras
- Hams are using for Hotspots and Repeaters
- G4KLX and FreeStar software
	- DUTCH\*Star DV Node for Linux/Mac under development
- Easy to setup:
	- SD card images burn, configure and go
	- Use right away, then begin to learn more Linux
- I have installation notes that I'll share
	- Email me: jim@k6jm.com

## DUTCH\*Star Pi GMSK Modem

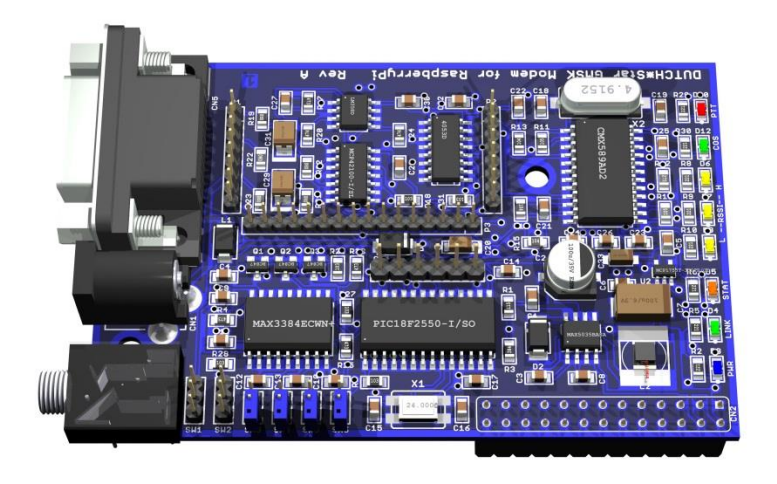

- Tiny, fits on Raspberry Pi's GPIO pins (SPI bus)
- Runs on 3.3v, won't overload Pi's power system
- Stackable (e.g. 2 boards for multiple radios)
- Has GMSK chip & DUTCH\*Star firmware
- Can add micro RF transceiver board

## DUTCH\*Star Pi Transceiver Board

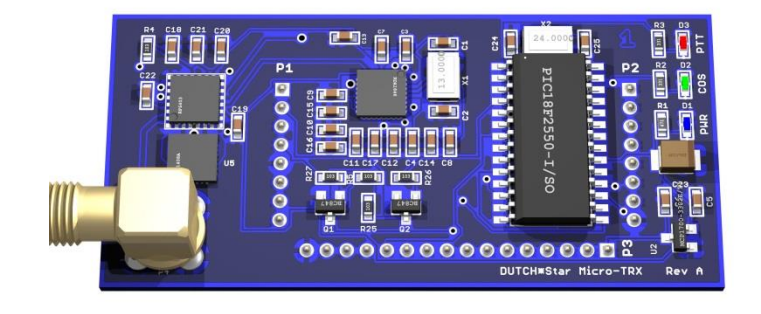

- Fits on Pi GMSK Modem board
- Creates tiny, low power full-featured Hotspot
- No cables
- Under development

## DVRPTR Project

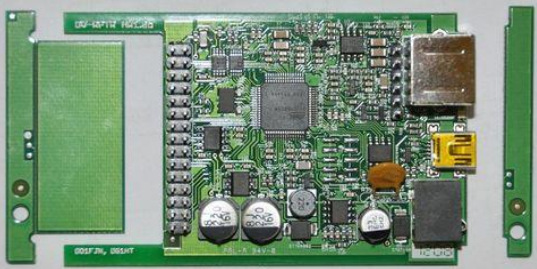

- German team led by Jan DO1FJN designed DSP style board and Open Source firmware
- Fewer dedicated chips, software does the work
- V1 board had GMSK Modem functions
- Add-on board had AMBE code chip for D-Star
- Control Center pc software
- Jan left team V2 board similar but not widely available
- V3 board launching now from Germany
- V1 board still available, now from Canada
- Powerful idea, but low-cost Pi pulls design in new direction

## Shameless Plug

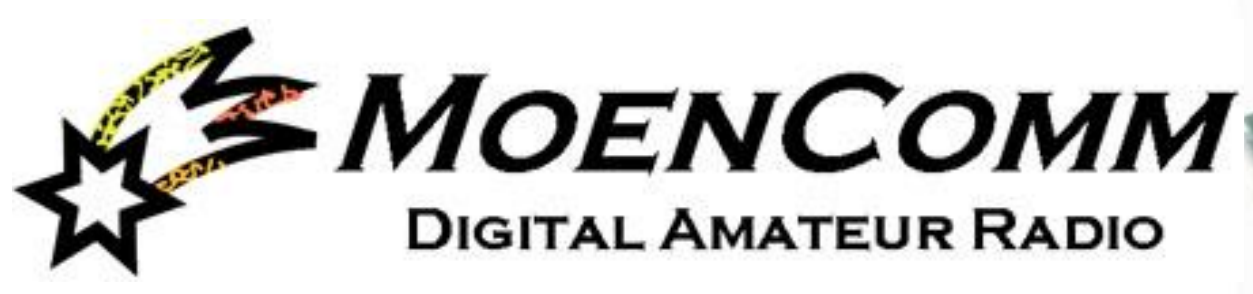

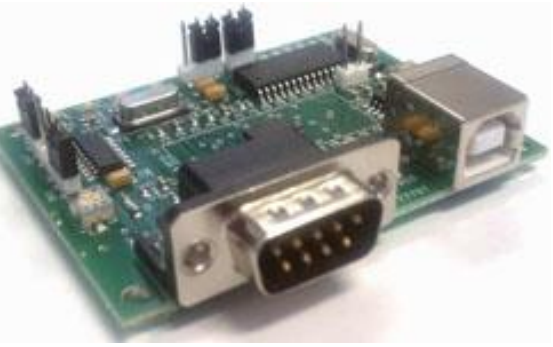

- [www.moencomm.com](http://www.moencomm.com/)
- I sell the Star\*Board GMSK Modem
	- Build your own Hotspot or D-Star compatible Repeater
	- Includes DUTCH\*Star firmware
	- Normally \$119 plus S&H
	- Great support
- Check out booth (across from ARRL)
	- Special show prices

## When I Wish Upon a Star...

- D-Star has traction/infrastructure and will stay as a popular DV technology. DMR will too.
- Where should Ham Digital Voice go next?
- My answer: CODEC2
	- Open Source, easy to embed in projects
	- If one manufacturer made CODEC2 DV radios, there'd be an explosion of creative add-on functions
	- These things take time. Enjoy D-Star now!

**Pacificon – 12 Oct 2013 – K6JM**

## Summary

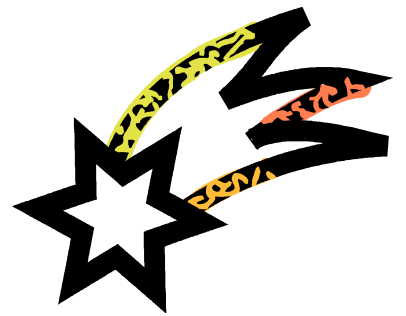

- D-Star is moving beyond original ICOM vision
- This stuff is fun and we can all do it
- Lots of support available
	- Getting Started: [www.k6jm.com/dstar](http://www.k6jm.com/dstar)
	- Yahoo Groups:
		- gmsk\_dv\_node
		- dstar\_development, pcrepeatercontroller, ircddbgateway
		- gmsk\_dv\_modem
		- DVRPTR
	- Vendors' sites:
		- MoenComm K6JM www.moencomm.com
		- Fred van Kempen PA4YBR www.dutch-star.eu
		- Satoshi Yasuda 7M3TJZ/AD6GZ d-star.dyndns.org/
		- DVRPTR: shop.dvrptr.de and www.dvrptr.net